# Call to Action: Integrate with Karabo

SKACH Winter Meeting

2023-01-12

Simon Felix [\(simon.felix@fhnw.ch](mailto:simon.felix@fhnw.ch)) Vincenzo Timmel ([Vincenzo.timmel@fhnw.ch](mailto:Vincenzo.timmel@fhnw.ch))

 $\mathbf{n}|w$ 

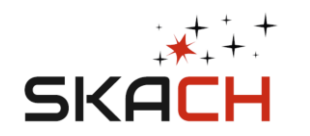

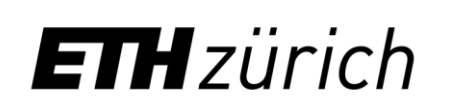

University of Applied Sciences and Arts Northwestern Switzerland **School of Engineering** 

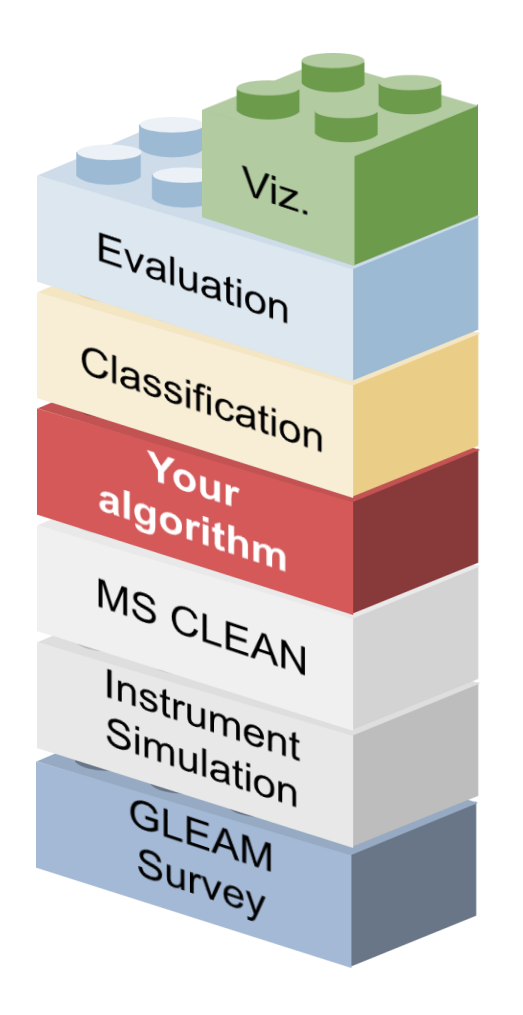

Fast and easy ramp-up.

Build **custom** pipelines with our building blocks.

Add your own blocks.

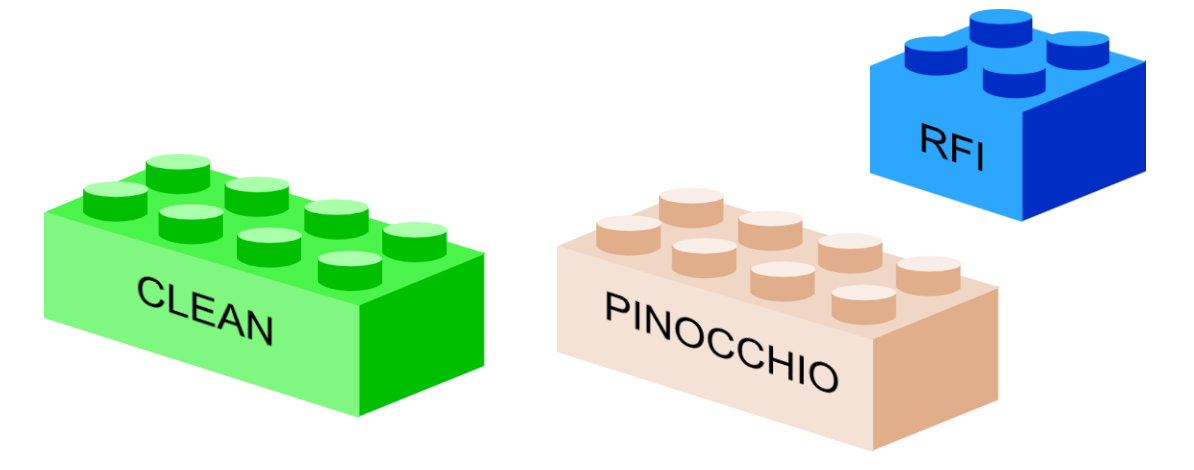

# State of Karabo

**With Primary** 

**Beam** and **System Noise** 

#### **Features**

- Custom sky models
- Catalogs (e.g. GLEAM, MIGHTEE)
- Telescope configurations
- Point and shoot observations
- Custom primary beams
- Noise simulation
- Source detection
- Dark matter halo simulation

Single Source Sky Model

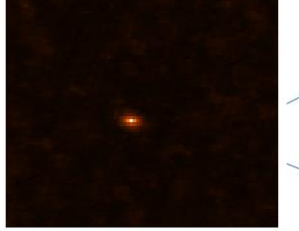

10 Jy source

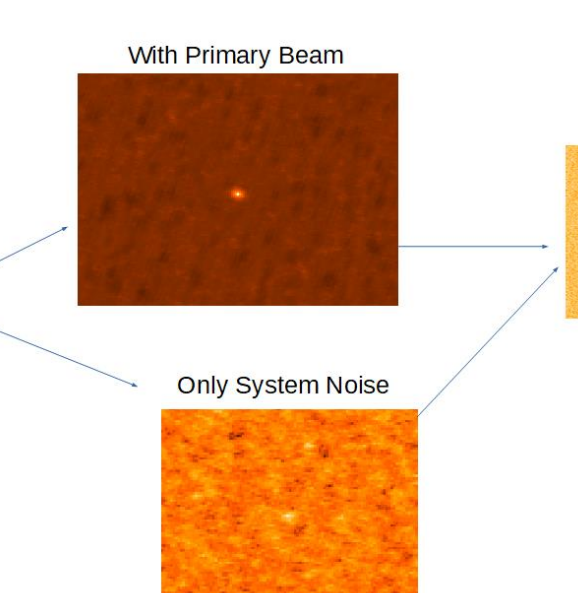

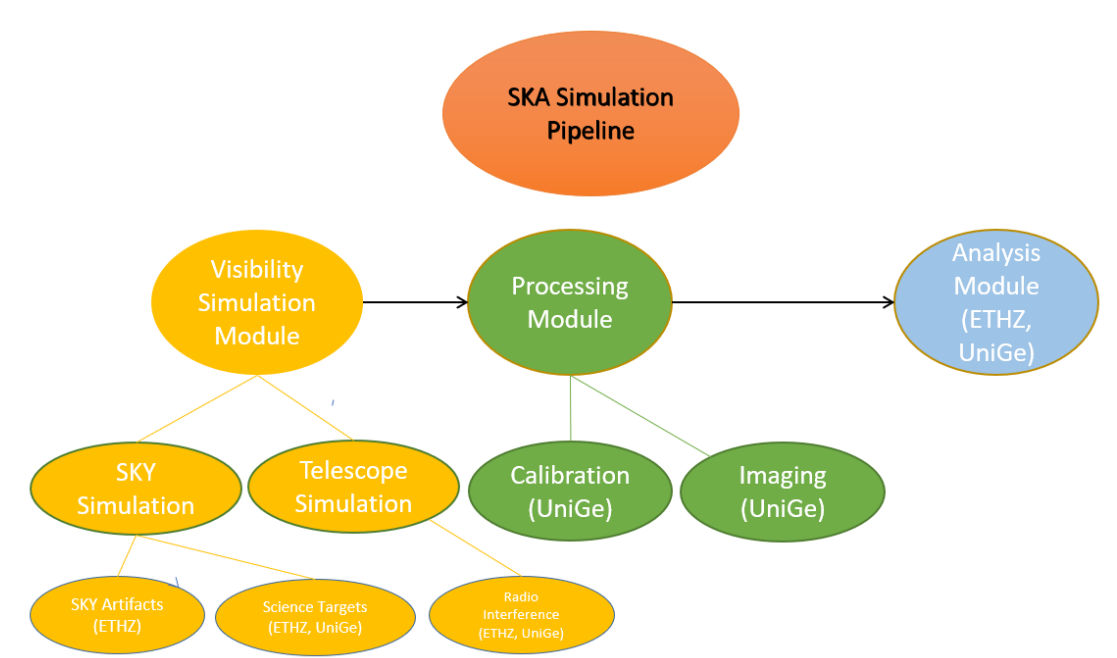

#### **Integrated Software**

- OSKAR
- RASCIL
- PINOCCHIO
- PyBDSF
- Sklearn
- EIDOS
- KatBeam

• WSCLEAN (in progress)

### Runtime Environments

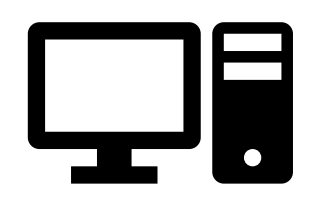

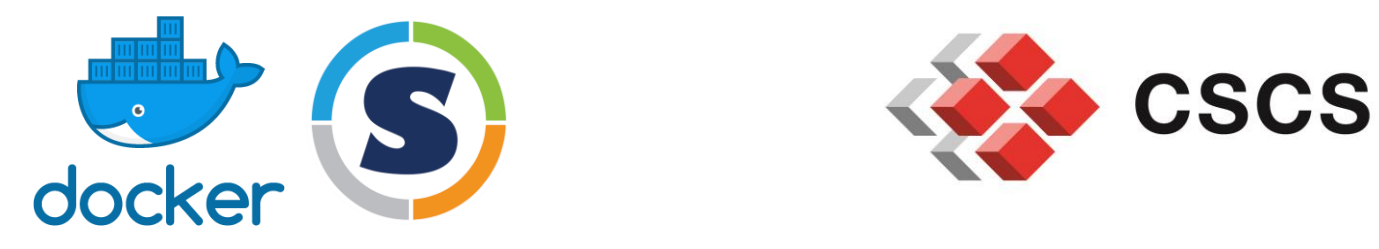

Locally Jupyter Notebooks

...

Containers HPC Environments

Binaries for x64 Linux

### Installation

### **Conda Local**

conda create -n karabo-env python=3.9 conda activate karabo-env conda install -c i4ds -c condaforge -c nvidia/label/cuda-11.7.0 karabo-pipeline

### **Docker Jupyter**

docker pull ghcr.io/i4ds/karabopipeline:jupyter docker run -p 8888:8888 -v ska\_pipeline\_code:/home/jovyan/wo rk/persistent ghcr.io/i4ds/karabopipeline:jupyter

# run this at the top of your nb from karabo.util.jupyter import set rascil data directory env set rascil data directory env()

### **Docker CLI**

docker pull ghcr.io/i4ds/karabopipeline:cli docker run -it ghcr.io/i4ds/karabo-pipeline:cli

## Roadmap

#### 2022

- Installation and operation
- Source detection workflow
- Initial datasets
- Common telescope configurations
- CI/CD setup

#### 2023

- Improved stability
- Improved usability
- Tests on CSCS
- More Workloads and Algorithms (Bluebild, Innovative Imaging Algorithms, ...)
- More datasets
- **Your Code?**

# Continuous Integration and Deployment (CI/CD)

• Karabo components are **automatically** and **regularly** tested

- We release Karabo once per month (<https://github.com/i4Ds/Karabo-Pipeline/releases>)
- Documentation is generated and published automatically (<https://i4ds.github.io/Karabo-Pipeline/>)

## We want your software too!

- We build, test and package your code for you
- We ensure interoperability with other software for you
- We distribute your software and data for you
- $\rightarrow$  Your software is available to a broader audience (with or without Karabo)
- $\rightarrow$  Your software is easier to install for others
- $\rightarrow$  Your software is tested and distributed long-term

### What can you add?

- Code in Python, C++, Fortran, ... which depends on CUDA, MPI, …
- Imaging Algorithms, Source Detection, Quick Look Generation, Simulations, Catalogs, Machine Learning Models, Visualizations, Analyses, Code Snippets, Examples, Sky Models, Benchmarks, RFI models, Workflows, …

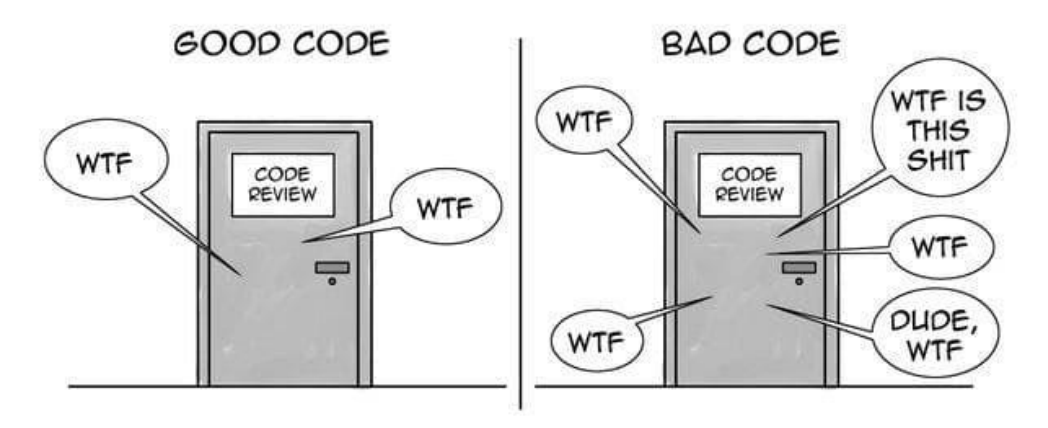

THE ONLY VALID MEASUREMENT OF CODE QUALITY: WTFS/MINUTE

• Useful, but unpolished and unfinished research code

# Example: Adding PINOCCHIO to Karabo

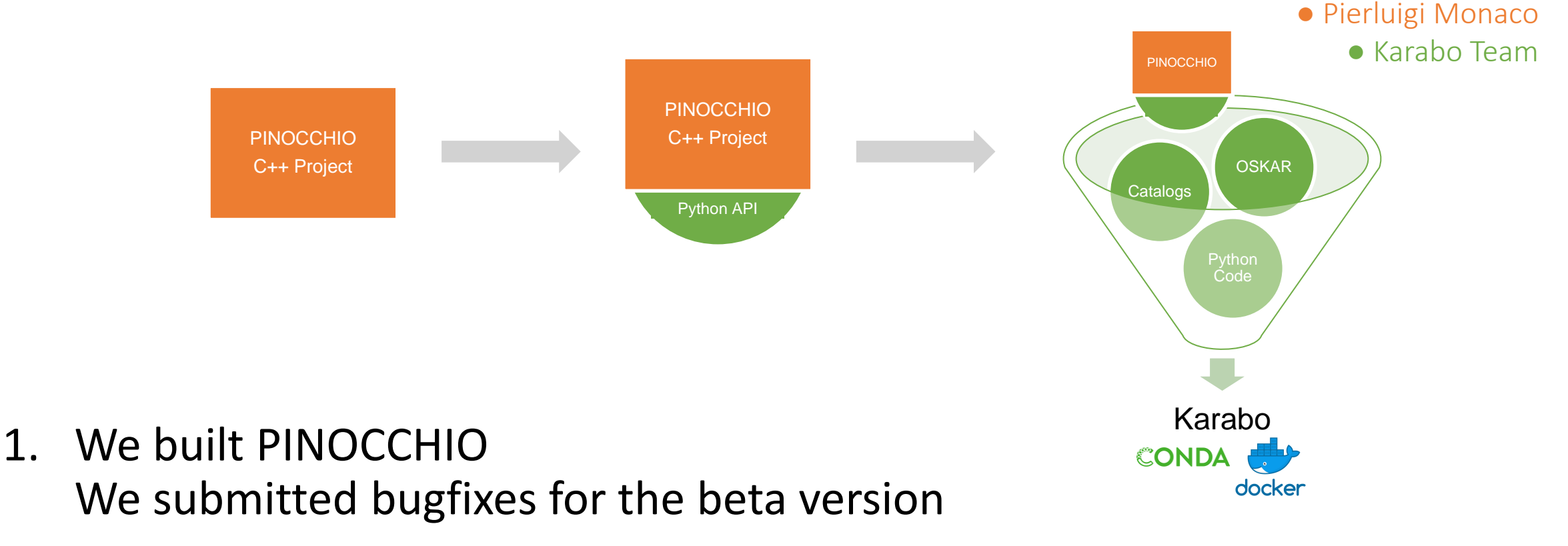

- 2. We published PINOCCHIO publicly with Conda
- 3. We bundle Conda packages to produce Karabo

### What will we write?

We add a Karabo-compatible Python API around your code. We test basic functionality, but no details.

If you're interested, we'll help you add additional tests. If you're interested, we'll help you write documentation.

### What should you do?

Send us your code Send us a link to your repository Send us the name of your Conda package

…and we'll take it from there.

*Important: It's still your code afterwards. Important: We're not asking to modify your software.*

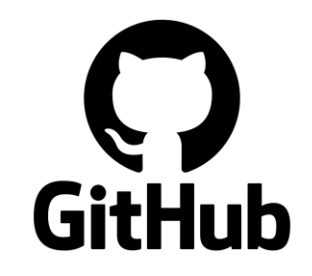

[http://github.com/i4ds/](http://github.com/i4ds/Karabo-Pipeline) Karabo-Pipeline Code & Issues

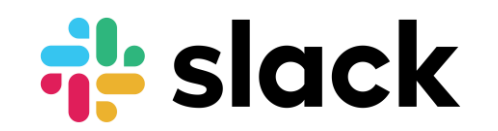

<https://swissska.slack.com/> Chat in #digital-twin

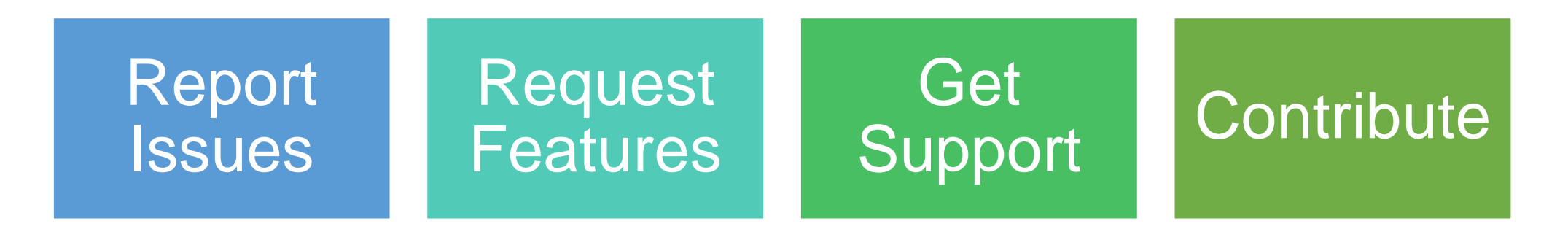

### Do you spend effort to build software and deployment?

Is there anything stopping you from testing our offer? Are there worrying parts?

Do you prefer to manage everything yourself? What parts would you be happy to collaborate on?